調査協力会員 様

日頃から大変お世話になっております。

この度は、「全国養護教諭連絡協議会 平成 30 年度養護教諭の職務に関する調査」にご協力いただ き、ありがとうございます。11 月 1 日に全国養護教諭連絡協議会のホームページに調査関係の資料をア ップし、12 月 10 日(回答入力期間は1月 31 日まで)から回答入力が始まりました。

今まで以下のような質問を受けております。Q&Aを作成しましたので、参考にしていただき、回答 入力をよろしくお願いします。

## 平成 30 年度養護教諭の職務関する調査 Q&A(1)

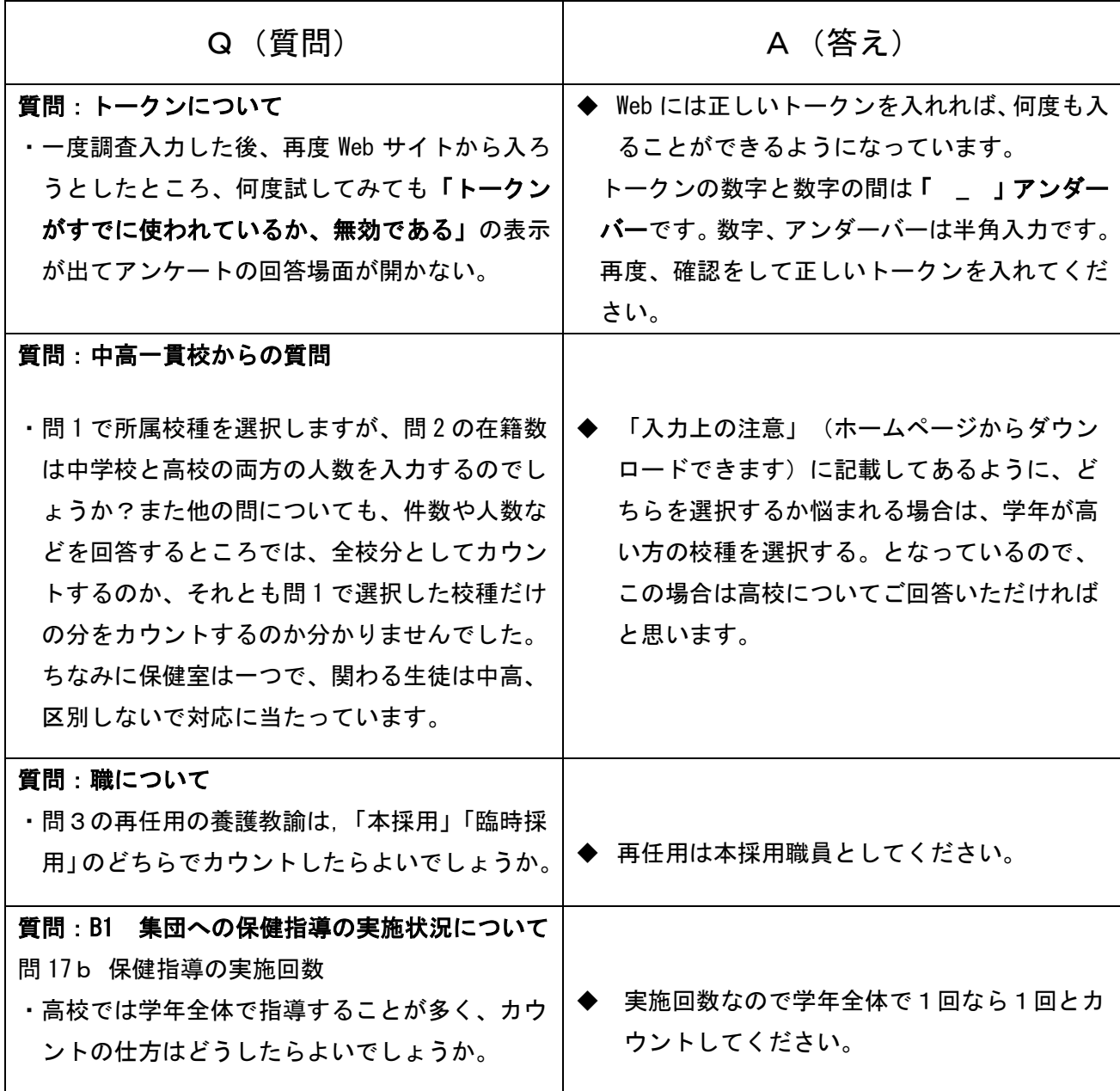

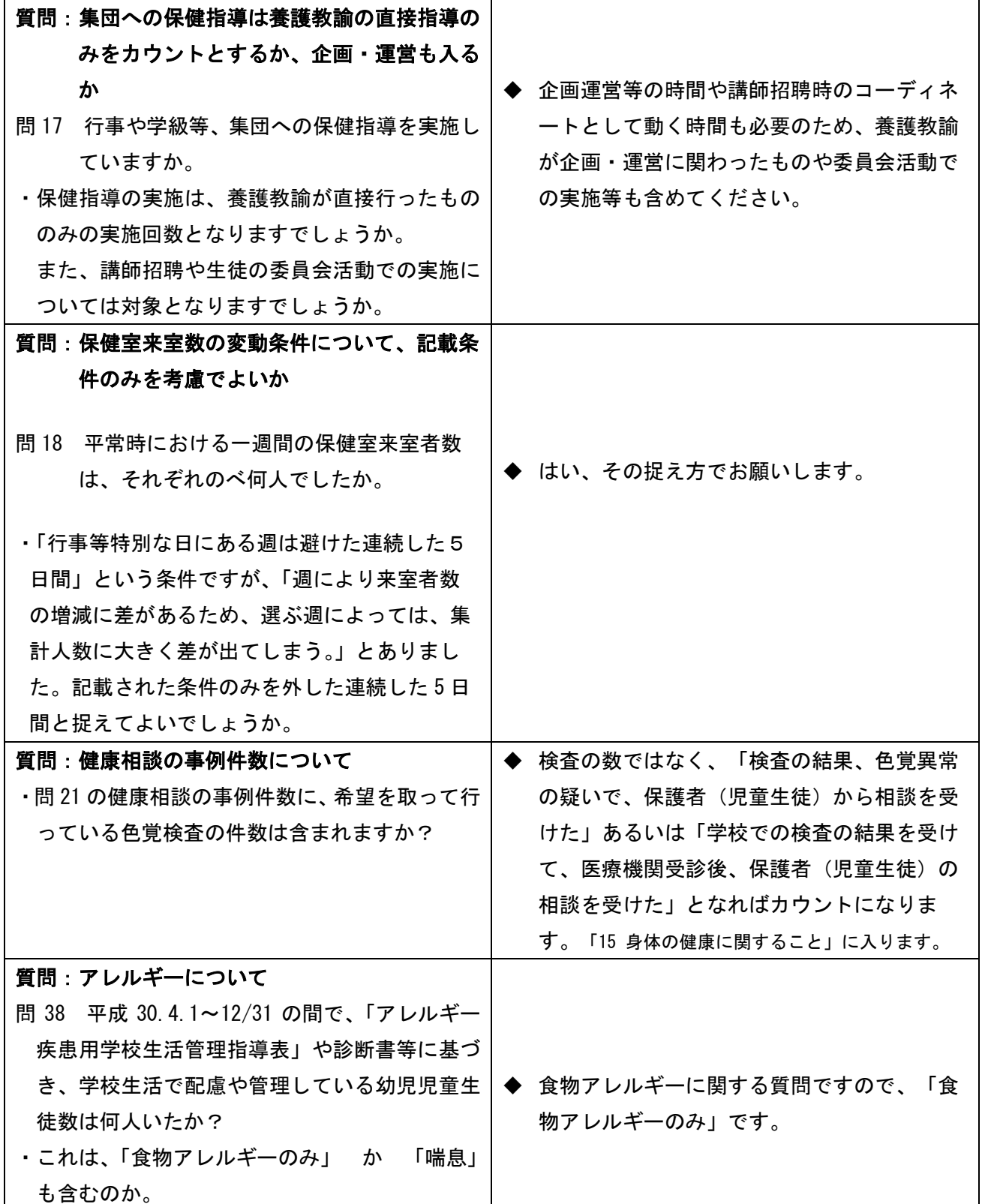

※ 入力はこちらから (全国養護教諭連絡協議会のホームページ上)が反応しない場合

セキュリティ解除が必要であれば、以下の形で申請してください。解除していただくと、ホームペ ージの閲覧や回答がスムーズに行えます。

[http://ankz.geoinfo.co.jp/\\*](http://ankz.geoinfo.co.jp/*)

基本的には、<http://ankz.geoinfo.co.jp/>で始まる URL は全て解除しておいて頂きたいです。

以上、よろしくお願いします。